# Package 'LRBaseDbi'

October 14, 2021

<span id="page-0-0"></span>Title DBI to construct LRBase-related package Description Interface to construct LRBase package (LRBase.XXX.eg.db). Version 2.2.0 Author Koki Tsuyuzaki Maintainer Koki Tsuyuzaki <k.t.the-answer@hotmail.co.jp> **Depends**  $R (= 3.5.0)$ Imports methods, stats, utils, AnnotationDbi, RSQLite, DBI, Biobase Suggests RUnit, BiocGenerics, BiocStyle VignetteBuilder utils biocViews Infrastructure License Artistic-2.0 git\_url https://git.bioconductor.org/packages/LRBaseDbi git\_branch RELEASE\_3\_13 git\_last\_commit 4c1b2fd git\_last\_commit\_date 2021-05-19 Date/Publication 2021-10-14

## R topics documented:

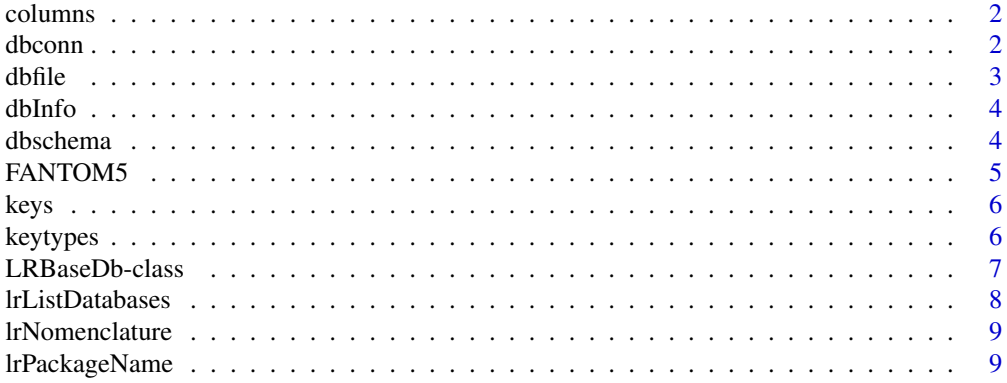

#### <span id="page-1-0"></span> $2 \cos \theta$  dbconn

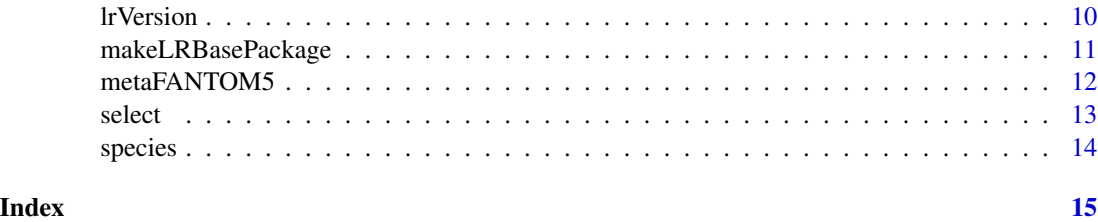

columns *A function to return the columns of LRBase that user can retrieve*

### Description

This function returns the columns of LRBase that user can retrieve.

### Usage

columns(x)

### Arguments

x LRBaseDb object such as LRBase.Mmu.eg.db

### Value

The columns of sqlite database

### Author(s)

Koki Tsuyuzaki

### Examples

showMethods("columns")

dbconn *A function to return the connection to sqlite3 file*

### Description

This function returns the connection to sqlite file.

### Usage

dbconn(x)

#### <span id="page-2-0"></span>dbfile 3

### Arguments

x LRBaseDb object such as LRBase.Mmu.eg.db

### Value

The database connection to sqlite3 file

### Author(s)

Koki Tsuyuzaki

### Examples

showMethods("dbconn")

dbfile *A function to return the directory that the sqlite3 file stored*

### Description

This function returns the directory that the sqlite file stored.

#### Usage

dbfile(x)

### Arguments

x LRBaseDb object such as LRBase.Mmu.eg.db

#### Value

The directory path to the sqlite3 file

### Author(s)

Koki Tsuyuzaki

### Examples

showMethods("dbfile")

<span id="page-3-0"></span>

### Description

This function returns the database information, which is METADATA table in sqlite file.

### Usage

dbInfo(x)

### Arguments

x LRBaseDb object such as LRBase.Mmu.eg.db

### Value

The information of LRBase.XXX.eg.db-type package

### Author(s)

Koki Tsuyuzaki

### Examples

showMethods("dbInfo")

dbschema *A function to return the schema of sqlite-database*

### Description

This function returns the schema of sqlite-database.

### Usage

dbschema(x, file =  $"$ , show.indices = FALSE)

### Arguments

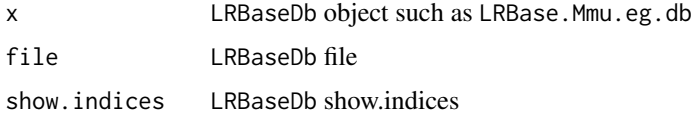

#### <span id="page-4-0"></span>FANTOM5 5

### Value

The schema for constructing sqlite database file

### Author(s)

Koki Tsuyuzaki

### Examples

showMethods("dbschema")

FANTOM5 *Data to construct user's original LRBaseDb package*

### Description

Correspondance between Ligand Entrez Gene ID and Receptor Entrez Gene ID of FANTOM5 project used for demo data. This is to demonstrate how to construct user's original LRBaseDb package.

### Usage

data(FANTOM5)

### Details

- 1st Column: Ligand Entrez gene ID
- 2nd Column: Receptor Entrez gene ID
- 3rd Column: Source ID. In this case, PMID is used.
- 4th Column: Source Database. In this case, FANTOM5

#### Value

The test data is loaded

### Examples

data(FANTOM5) head(FANTOM5)

<span id="page-5-0"></span>

### Description

This function returns the keys.

### Usage

keys(x, keytype, ...)

### Arguments

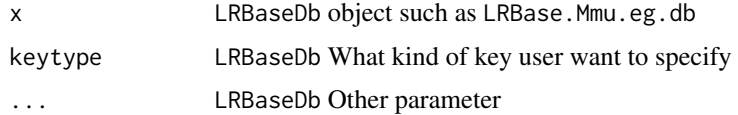

### Value

The keys for using select functions

### Author(s)

Koki Tsuyuzaki

### Examples

showMethods("keys")

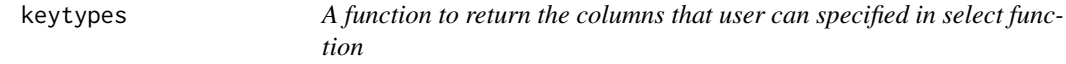

### Description

This function returns the columns that user can specified in select function.

### Usage

```
keytypes(x)
```
### Arguments

x LRBaseDb object such as LRBase.Mmu.eg.db

### <span id="page-6-0"></span>LRBaseDb-class 7

### Value

The columns that user can specify as key

#### Author(s)

Koki Tsuyuzaki

#### Examples

showMethods("keytypes")

LRBaseDb-class *LRBaseDb objects*

#### <span id="page-6-1"></span>**Description**

LRBaseDb is the simple class for providing the relationship between Entrez gene IDs and LRBase IDs. It provides the database connection and easily accessible with columns, keytypes, keys and select. Some users may use additional functions such as dbconn, dbfile, dbschema, dbInfo, and species for much complex data acquisition.

columns shows which kinds of data can be returned for the LRBaseDb object.

keytypes allows the user to discover which keytypes can be passed in to select or keys and the keytype argument.

keys returns keys for the database contained in the LRBaseDb object . This method is already documented in the keys manual page but is mentioned again here because it's usage with select is so intimate. By default it will return the primary keys for the database, but if used with the keytype argument, it will return the keys from that keytype.

select will retrieve the data as a data.frame based on parameters for selected keys, columns, and keytype arguments.

dbconn returns the connection with database in the package.

dbfile returns the absolute path sqlite file is saved.

dbschema returns the database schema.

dbInfo returns the many meta information about the package.

species returns the species name.

#### Usage

LRBaseDb

#### Arguments

LRBaseDb the LRBaseDb object. But in practice this will mean an object derived from an LRBaseDb object such as a LRBase.Hsa.eg.db, LRBase.Mmu.eg.db or many other LRBase.XXX.eg.db (XXX means abbreviation of species name).

### <span id="page-7-0"></span>Value

the LRBaseDb object

### Author(s)

Koki Tsuyuzaki

### See Also

[dbConnect](#page-0-0)

### Examples

ls("package:LRBaseDbi")

lrListDatabases *A function to return the list of databases used in the package*

### Description

This function returns the list of databases used in the package.

#### Usage

lrListDatabases(x)

### Arguments

x LRBaseDb object such as LRBase.Mmu.eg.db

### Value

The list of source databases

### Author(s)

Koki Tsuyuzaki

### Examples

showMethods("lrListDatabases")

<span id="page-8-0"></span>lrNomenclature *A function to return the scientific name*

### Description

This function returns the scientific name of species used in the package.

### Usage

```
lrNomenclature(x)
```
### Arguments

x LRBaseDb object such as LRBase.Mmu.eg.db

### Value

The scientific name of organisms

### Author(s)

Koki Tsuyuzaki

### Examples

```
showMethods("lrNomenclature")
```
lrPackageName *A function to return the package name*

### Description

This function returns the package name

#### Usage

```
lrPackageName(x)
```
### Arguments

x LRBaseDb object such as LRBase.Mmu.eg.db

### Value

The name of LRBase.XXX.eg.db-type package

### <span id="page-9-0"></span>Author(s)

Koki Tsuyuzaki

### Examples

showMethods("lrPackageName")

### lrVersion *A function to return the LRBase version of package*

### Description

This function returns the version of LRBase used in the package.

### Usage

lrVersion(x)

### Arguments

x LRBaseDb object such as LRBase.Mmu.eg.db

### Value

The version of LR database

### Author(s)

Koki Tsuyuzaki

### Examples

showMethods("lrVersion")

<span id="page-10-0"></span>makeLRBasePackage *Making LRBaseDb packages from corresponding table as single data frame.*

#### Description

makeLRBasePackage is a method that generates a package that will load an appropriate LRBaseDb object that will in turn point to existing annotation packages.

#### Usage

```
makeLRBasePackage(pkgname, data, metadata, organism,
   pkgtitle="An annotation package for the LRBaseDb object",
   pkgdescription=paste("Contains the LRBaseDb object",
            "to access data from several related annotation packages."),
   version, maintainer, author, destDir, license="Artistic-2.0")
```
#### Arguments

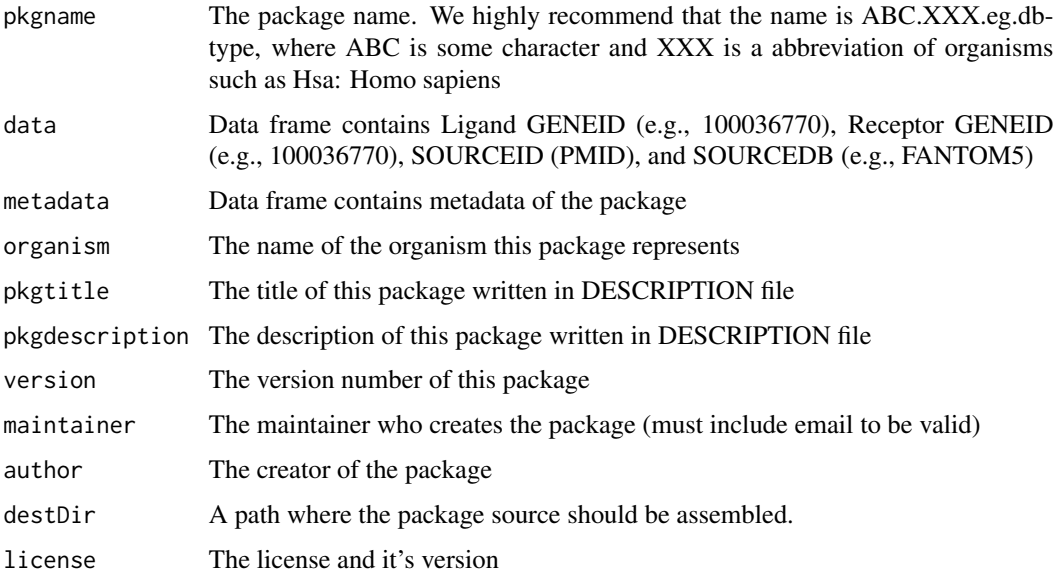

### Details

The purpose of this method is to create a special package that will depend on existing annotation packages and which will load a special LRBaseDb object that will allow proper dispatch of special select methods. These methods will allow the user to easily query across multiple annotation resources via information contained by the LRBaseDb object. Because the end result will be a package that treats all the data mapped together as a single source, the user is encouraged to take extra care to ensure that the different packages used are from the same build etc.

<span id="page-11-0"></span>A special package to load an [LRBaseDb](#page-6-1) object.

#### Author(s)

Koki Tsuyuzaki

### See Also

[LRBaseDb](#page-6-1)

### Examples

```
if(interactive()){
   ## makeLRBasePackage enable users to construct
   ## user's own custom LRBase package
   data(FANTOM5)
   head(FANTOM5)
   # We are also needed to prepare meta data as follows.
   data(metaFANTOM5)
   metaFANTOM5
   ## sets up a temporary directory for this example
   ## (users won't need to do this step)
   tmp <- tempfile()
   dir.create(tmp)
   ## makes an Organism package for human called Homo.sapiens
   makeLRBasePackage(pkgname = "FANTOM5.Hsa.eg.db",
       data = FANTOM5,
       metadata = metaFANTOM5,
       organism = "Homo sapiens",
       pkgtitle="An annotation package for the LRBaseDb object",
       pkgdescription=paste("Contains the LRBaseDb object",
                "to access data from several related annotation packages."),
       version = "0.99.0",
       maintainer = "Koki Tsuyuzaki <k.t.the-answer@hotmail.co.jp>",
       author = "Koki Tsuyuzaki",
       destDir = tmp,
       license="Artistic-2.0")
```

```
}
```
metaFANTOM5 *Metadata to construct user's original LRBaseDb package*

#### Description

Meta data to construct user's custom LRBaseDb

<span id="page-12-0"></span> $s$ elect  $13$ 

### Usage

data(metaFANTOM5)

### Details

- SOURCEDATE: The date the source data is retrived
- SOURCENAME: Type of source data
- SOURCEURL: The URL of source data
- DBSCHEMA: Database schema
- DBSCHEMAVERSION: The version of database schema
- ORGANISM: The scientific name
- SPECIES: The common name of the species
- package: The pacakge name
- Db type: The type of name (or class name)
- LRVERSION: The version for numbering of ligand-receptor data

### Value

The test data is loaded

### Examples

data(metaFANTOM5) head(metaFANTOM5)

select *select function defined by AnnotationDbi-class*

#### Description

This function returns the corresponding rows that user specified

### Usage

```
select(x, keys, columns, keytype, ...)
```
#### Arguments

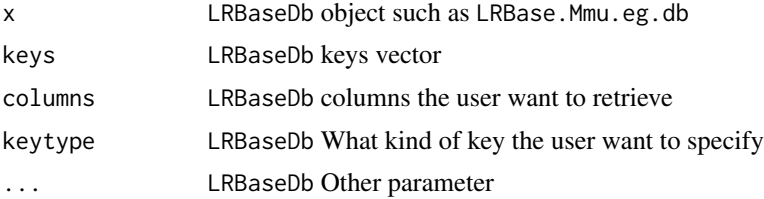

#### <span id="page-13-0"></span>14 species and the species of the species of the species of the species of the species of the species of the species of the species of the species of the species of the species of the species of the species of the species

### Value

select function defined by AnnotationDbi package

#### Author(s)

Koki Tsuyuzaki

### Examples

showMethods("select")

species *A function to return the name of organism*

### Description

This function returns the name of organism.

### Usage

species(object)

### Arguments

object LRBaseDb object such as LRBase.Mmu.eg.db

### Value

The common name of organisms

#### Author(s)

Koki Tsuyuzaki

### Examples

showMethods("species")

# <span id="page-14-0"></span>**Index**

∗ datasets FANTOM5, [5](#page-4-0) metaFANTOM5, [12](#page-11-0) class:LRBaseDb *(*LRBaseDb-class*)*, [7](#page-6-0) columns, [2](#page-1-0) columns,LRBaseDb-method *(*columns*)*, [2](#page-1-0) dbconn, [2](#page-1-0) dbconn,LRBaseDb-method *(*dbconn*)*, [2](#page-1-0) dbConnect, *[8](#page-7-0)* dbfile, [3](#page-2-0) dbfile,LRBaseDb-method *(*dbfile*)*, [3](#page-2-0) dbInfo, [4](#page-3-0) dbInfo,LRBaseDb-method *(*dbInfo*)*, [4](#page-3-0) dbschema, [4](#page-3-0) dbschema,LRBaseDb-method *(*dbschema*)*, [4](#page-3-0) FANTOM5, [5](#page-4-0) generic,columns *(*columns*)*, [2](#page-1-0) generic,dbconn *(*dbconn*)*, [2](#page-1-0) generic,dbfile *(*dbfile*)*, [3](#page-2-0)

```
generic,dbInfo (dbInfo), 4
generic,dbschema (dbschema), 4
generic,keys (keys), 6
generic,keytypes (keytypes), 6
generic,lrListDatabases
        (lrListDatabases), 8
generic,lrNomenclature
        (lrNomenclature), 9
generic,lrPackageName (lrPackageName), 9
generic,lrVersion (lrVersion), 10
generic,select (select), 13
generic,species (species), 14
```
keys, [6](#page-5-0) keys,LRBaseDb-method *(*keys*)*, [6](#page-5-0) keytypes, [6](#page-5-0) keytypes,LRBaseDb-method *(*keytypes*)*, [6](#page-5-0) LRBaseDb, *[12](#page-11-0)* LRBaseDb *(*LRBaseDb-class*)*, [7](#page-6-0) LRBaseDb-class, [7](#page-6-0) lrListDatabases, [8](#page-7-0) lrListDatabases,LRBaseDb-method *(*lrListDatabases*)*, [8](#page-7-0) lrNomenclature, [9](#page-8-0) lrNomenclature,LRBaseDb-method *(*lrNomenclature*)*, [9](#page-8-0) lrPackageName, [9](#page-8-0) lrPackageName,LRBaseDb-method *(*lrPackageName*)*, [9](#page-8-0) lrVersion, [10](#page-9-0) lrVersion,LRBaseDb-method *(*lrVersion*)*, [10](#page-9-0)

makeLRBasePackage, [11](#page-10-0) metaFANTOM5, [12](#page-11-0)

```
select, 13
select,LRBaseDb-method (select), 13
species, 14
species,LRBaseDb-method (species), 14
```